#### <span id="page-0-0"></span>Listas Ligadas, Pilhas e Filas

#### Pedro Ribeiro

DCC/FCUP

2019/2020

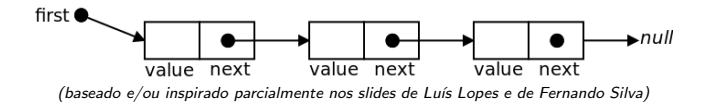

#### Estruturas de Dados Sequenciais

- $\bullet$  Estruturas de dados sequenciais: armazenam sequências finitas de valores do mesmo tipo (numa sequência existe **ordem**: 1º valor, 2º valor, 3º valor). Ex:
	- $\triangleright$  Números: 1, 2, 3, 4, 5, 6, 7, ...
	- ▶ Strings: "Portugal", "Espanha", "França", ...
	- ▶ Pessoas: ("Ana", 20), ("Carlos", 23), ("Diana", "19")
- Já conhecemos uma estrutura de dados sequencial: o *array* 
	- ► Guarda elementos em posições contíguas de memória
	- $\blacktriangleright$  Algumas vantagens:
		- $\star$  Fácil de usar
		- \* Acesso rápido a uma dada posição
	- $\blacktriangleright$  Algumas desvantagens:
		- **\* Tamanho é fixo** na criação do array (aumentar implica copiar elementos)
		- $\star$  Inserções e remoções podem ser custosas (muitos shifts de elementos)

# Listas Ligadas

- Precisamos de uma estrutura de dados que possa "crescer" o quanto quisermos e que seja boa para inserir e remover elementos
- Uma solução: listas ligadas
	- ▶ Cada "nó" da sequência contém não só o valor nessa posição, mas também uma referência para o próximo elemento da sequência
	- $\triangleright$  Precisamos de saber onde fica o **primeiro** elemento da lista
	- $\triangleright$  O último elemento aponta para o "final" da lista (vamos usar null - o objecto nulo - para denotar o final da lista)

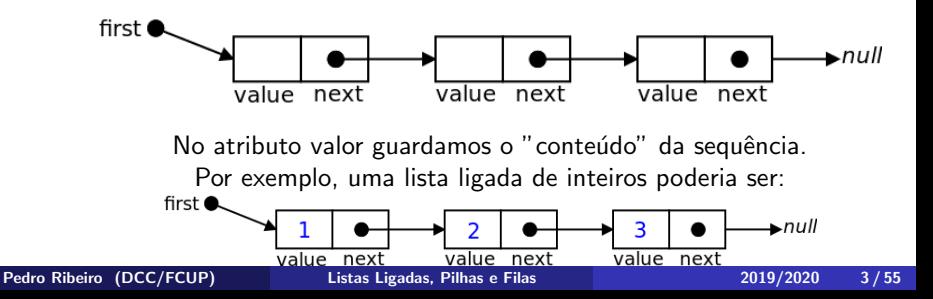

# Listas Ligadas - Representação em memória

• As posições de memória da lista não têm de ser contíguas (porque cada n´o "aponta" para o seguinte)

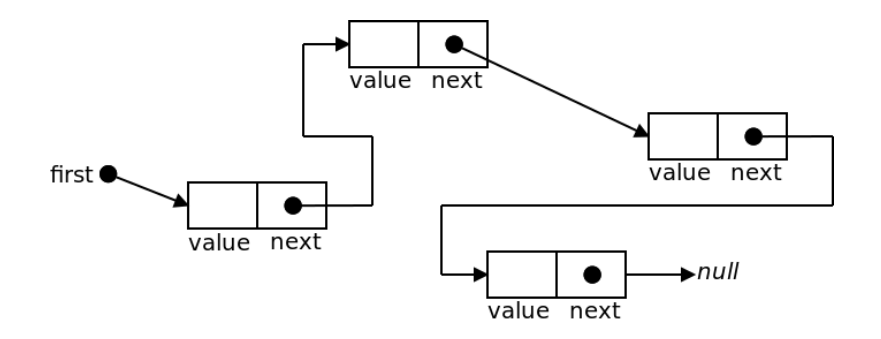

 $\bullet$  A listas facilitam operações como a adição no final:

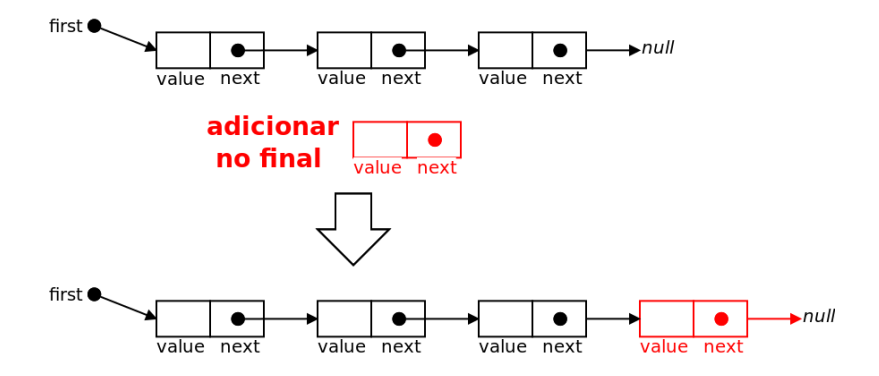

# Listas Ligadas - Operações

#### **·** Inserção numa qualquer posição:

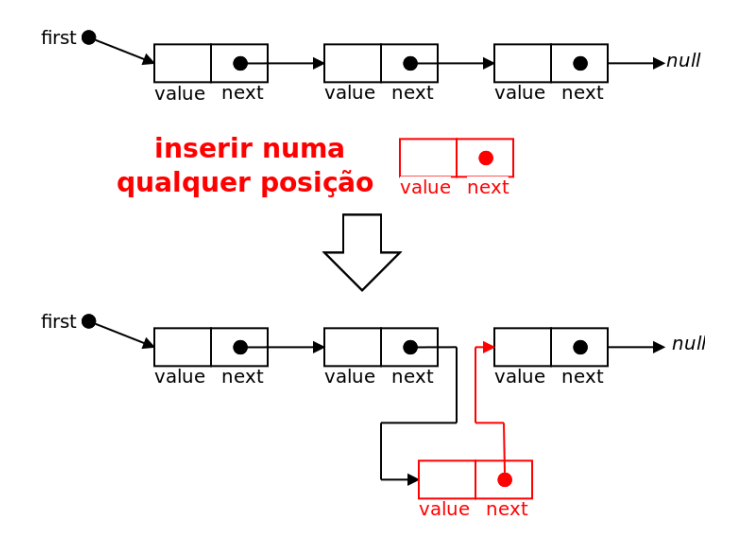

· Remoção de um elemento:

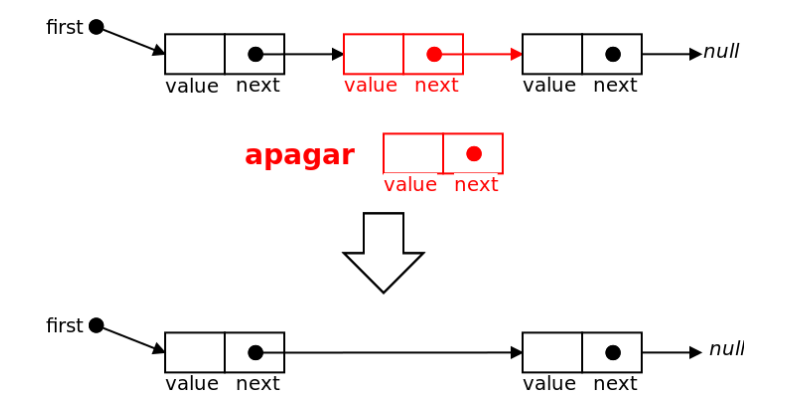

- Nas aula teórica fiz alguns dos métodos "ao vivo" (ver o vídeo) para que pudessem acompanhar e ver como surge o código e o que vai acontecendo.
- Nos slides está disponível uma implementação "completa" (o código está disponível no website)

## Listas Ligadas - Implementação de um Nó

• Usaremos **genéricos**, para suportar qualquer tipo:

- ▶ Pode ser uma lista de inteiros, ou uma lista de caracteres, ou uma lista de strings, ou uma lista de qualquer tipo
- Um nó da lista ficará na classe Node<T> que tem atributos:
	- $\triangleright$  T value  $\rightarrow$  0 valor a guardar no nó
	- ▶ Node<T> value  $\rightarrow$  referência para o nó seguinte da lista

```
public class Node (T > 1)private T value; // Valor guardado no nó
   private Node<T> next; // Referência para o próximo nó da lista
   // Construtor
  Node(T v, Node<T> n) {
      value = v:
     next = n;
   }
   // Getters e Setters
   public T getValue() { return value; }
   public Node<T> getNext() { return next; }
   public void setValue(T v) { value=v; }
   public void setNext(Node (T> n) { next = n; }
}
```
- $\bullet$  A lista em si ficará numa classe chamada SinglyLinkedList<T>
	- $\triangleright$  Singly para indicar que é uma lista ligada simples (vamos falar também de listas duplamente ligadas e de listas circulares)
	- I Isto permite também distinguir da LinkedList<T> do próprio Java
- A lista precisa de uma referência para o primeiro nó da lista. Vamos também guardar o tamanho da lista. Os atributos são portanto:
	- $\blacktriangleright$  Node<T> first
	- $\blacktriangleright$  int size

 $\bullet$  Métodos padrão para os quais vou dar implementação feita são:

- $\triangleright$  int size() devolve número de elementos na lista
- **boolean** isEmpty() devolve true se a lista está vazia, false caso contrário
- $\triangleright$  void addFirst(T value) adiciona um elemento ao início da lista
- $\triangleright$  void addLast(T value) adiciona um elemento ao final da da lista
- $\triangleright$  T getFirst() devolve o primeiro elemento da lista
- $\triangleright$  T getLast() devolve o último elemento da lista
- ▶ void removeFirst() remove o primeiro elemento da lista
- $\triangleright$  void removeLast() remove o último elemento da lista
- $\triangleright$  String toString() representação em String (para impressão)

• A declaração da classe e do construtor padrão é simples e intuitiva

- $\triangleright$  O tamanho de uma lista vazia é zero
- $\triangleright$  O elemento inicial é null
- $\triangleright$  Vamos colocar os atributos como privados, seguindo a política de que só "abrimos" o que for mesmo necessário

```
public class SinglyLinkedList <T> {
   private Node<T> first; // Primeiro nó da lista
   private int size; // Tamanho da lista
   // Construtor (cria lista vazia)
   SinglyLinkedList () {
      first = null;size = 0;
   }
  // (...)
}
```
• Nos próximos slides vêm métodos a incluir dentro desta classe

• O método para devolver o tamanho é simplesmente um getter:

```
// Retorna o tamanho da lista
public int size() {
   return size;
}
```
**•** Para verificar se uma lista está vazia, basta ver se o tamanho é zero:

```
// Devolve true se a lista estiver vazia ou falso caso contrário
public boolean is Empty () {
   return (size == 0);
}
```
**•** Adicionar um elemento no início resume-se a:

- $\triangleright$  Criar um novo nó (newNode) com o valor desejado e o atributo next a apontar para o anterior primeiro
- ▶ Dizer que esse novo nó passa a ser o primeiro da lista
- ▶ Não esquecer de aumentar o tamanho da lista

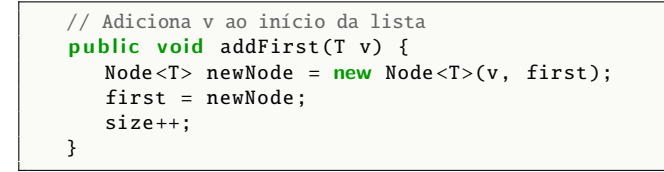

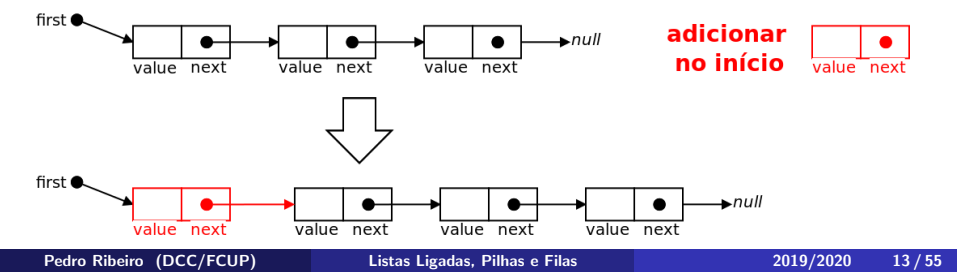

- $\bullet$  Adicionar um elemento no final é mais complicado:
	- $\triangleright$  É preciso percorrer a lista até chegar ao final (poderia ser evitado se tivessemos sempre referência para o último)
	- $\triangleright$  É necessário parar "antes" do último para poder mexer no next respectivo (não temos referência para o anterior)
	- $\triangleright$  Temos de ter cuidado com a lista vazia (caso excepcional)

```
// Adiciona v ao final da lista
      public void addLast(T v) {
         Node < T newNode = new Node (T>(v, null));if (isEmpty()) {
            first = newNode:} else \{Node < T > cur = first:
            while (cur.getNext() != null)cur = cur.getNext();
            cur.setNext(newNode );
         }
         size++:
      }
 first (
                                 first (
                    \mathbf{I}nullvalue next
           value next
                                                      value next
Listas Ligadas, Pilhas e Filas 2019/2020 14/55
```
• Devolver o primeiro valor é trivial:

(só temos de ter cuidado com o excepção da lista vazia)

```
// Retorna o primeiro valor da lista (ou null se a lista for vazia)
public T getFirst() {
   if (isEmpty()) return null;return first.getValue();
}
```
• Devolver o último valor não é muito complicado, mas implica percorrer a lista:

```
\frac{1}{2} Retorna o último valor da lista (ou null se a lista for vazia)
public T getLast() {
   if (isEmpty()) return null;
   Node < T > cur = first:
   while (cur.getNext() != null)cur = cur.getNext();
   return cur.getValue():
}
```
**•** Remover o primeiro elemento é trivial:

```
// Remove o primeiro elemento da lista (se for vazia n˜ao faz nada)
public void removeFirst () {
   if (isEmpty()) return;
   first = first.getNext();size --;
}
```
• Remover o último é mais complicado, porque temos de parar antes (passa também a ser excepção o caso da lista só ter um elemento):

```
// Remove o último elemento da lista (se for vazia não faz nada)
      public void removeLast () {
         if (isEmpty()) return:
         if (size == 1) { first = null; }
         else \{ // Ciclo com for e size para mostrar alternativa ao while
            Node < T > cur = first:
            for (int i=0; i<size-2; i++) cur = cur.getNext();
            cur.setNext(cur.getNext (). getNext ());
            // Também se poderia fazer simplesmente cur.setNext(null);
         }
         size --;
      }
Pedro Ribeiro (DCC/FCUP) Listas Ligadas, Pilhas e Filas 2019/2020 16 / 55
```
- **Criar uma String com os elementos delimitada por chavetas não é** muito complicado e basta ir concatenando enquanto se percorre a lista
- Cuidado para colocar vírgulas somente entre elementos (o *if* adiciona sempre uma vírgula depois excepto no caso do último elemento)

```
// Converte a lista para uma String
public String toString () {
   String str = "{";
   Node < T > cur = first;while (cur := null) {
      str += cur.getValue ();
      cur = cur.getNext();
      if (cur != null) str += ",";
   }
   str := "?":return str:
}
```
# Dados Circulares

- **Tipicamente listas guardam sequência de um início até a um fim**
- **Em algumas aplicações, os dados podem mais naturalmente ser vistos** como tendo **ordem cíclica**: cada elemento tem um anterior e um seguinte, mas não existe um princípio ou fim bem definido.
- **•** Exemplos:
	- $\triangleright$  **Jogo por turnos:** joga jogador A, depois jogador B, depois jogador C e por aí adiante até voltar ao jogador A e continuar (ex: jogos de cartas)

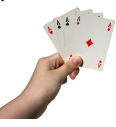

▶ Rotas de Transportes: algumas rotas de transportes são circulares (ex: metro numa sequência definida, mas em loop contínuo)

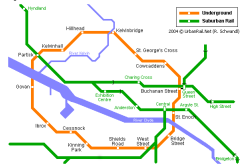

# Escalonamento Round-Robin

- Multitasking: um sistema operativo moderno (SO) tem a capacidade de ter vários processos a serem executados "em simultâneo"
- Como suportar tantos processos quantos os necessários?
- SOs permite partilha de tempo (*time-sharing*) do CPU tipicamente usando um algoritmo de escalonamento do tipo round-robin.
	- $\triangleright$  Cada processo recebe um pequeno intervalo de tempo (time slot)
	- $\triangleright$  No final desse intervalo desse time slot o processo é parado (mesmo que n˜ao tenha terminado)
	- $\triangleright$  Outro processo vai ficando activo e recebendo à vez um time slot seguindo uma ordem cíclica.
	- ▶ Novos processos podem ir sendo adicionados e os processos que terminam vão sendo removidos

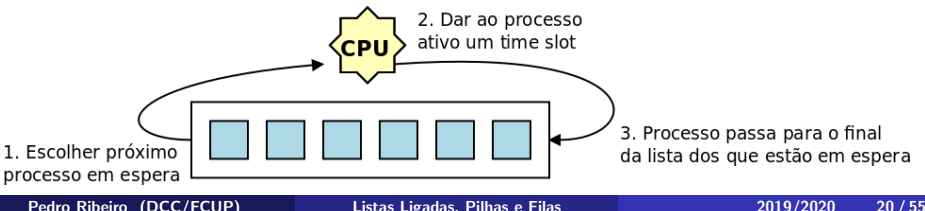

- Como implementar um algoritmo de round-robin?
- **•** Uma hipótese seria usar uma lista ligada simples (SinglyLinkedList<Process> list) e repetidamente fazer o seguinte:
	- Process  $p = list.getFirst()$ ; list.removeFirst()
	- $\triangleright$  Dar um time slot ao processo p
	- $\blacktriangleright$  list.addLast(p);
- Não é o mais "natural": obriga a ir retirando e depois novamente adicionar um nó (e mexer em atributos como size)
- Vamos mostrar como uma pequena alteração à nossa lista ligada tornaria tudo mais simples (mostrando também a vantagem de conhecer as estruturas de dados e poder adaptá-las às nossas necessidades)

# Listas Ligadas Circulares

- **Uma Lista Ligada Circular** é essencialmente uma lista ligada onde o último nó "aponta" para o primeiro
- · Vamos implementá-la: CircularLinkedList<T>
	- $\triangleright$  Os nós são iguais aos da lista ligada simples: Node<T>
	- ► Também para mostrar uma variante, ao invés de uma referência para o primeiro, vamos manter apenas uma referência para o último (last)  $(o$  primeiro é sempre o seguinte ao último)

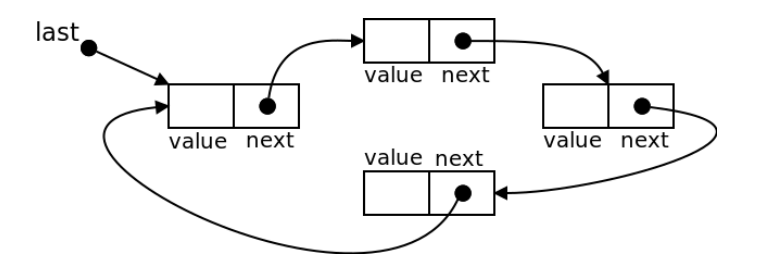

• Construtor, size() e isEmpty() são essencialmente os mesmos:

```
public class CircularLinkedList<T> {
   private Node<T> last; // Último nó da lista
   private int size; // Tamanho da lista
   // Construtor (cria lista vazia)
   CircularLinkedList () {
      last = null:
      size = 0:
   }
   // Retorna o tamanho da lista
   public int size() {
      return size:
   }
   \ell/ Devolve true se a lista estiver vazia ou falso caso contrário
   public boolean is Empty () {
      return (size == 0);
   }
   // (..) O resto dos métodos vêm nos slides a seguir
}
```
getFirst() e getLast() ficam triviais:

```
// Retorna o primeiro valor da lista (ou null se a lista for vazia)
public T getFirst() {
   if (isEmpty()) return null;return last.getNext().getValue();
}
  Retorna o último valor da lista (ou null se a lista for vazia)
public T getLast() {
   if (isEmpty()) return null;return last.getValue();
}
```
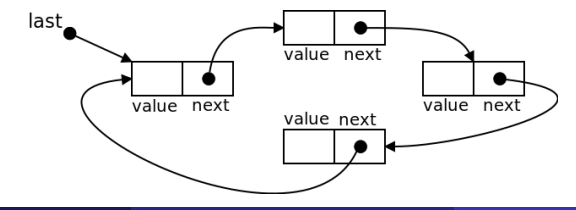

- Para poder aplicar *round-robin* vamos implementar um método rotate() que essencialmente avança um elemento na lista
- Chamando repetidas vezes rotate() temos o desejado round-robin!

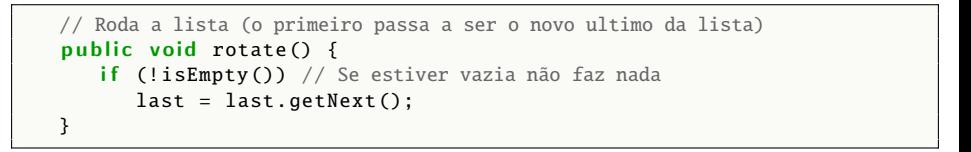

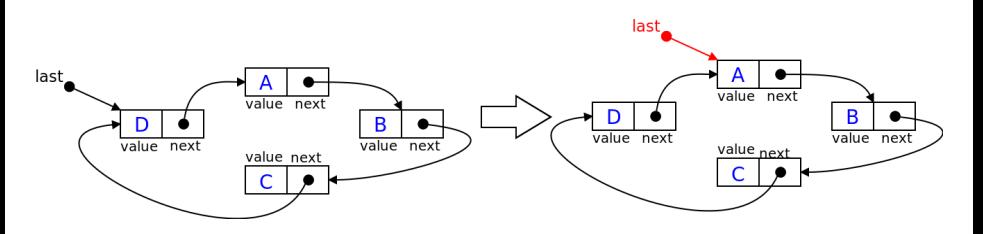

• Adicionar um elemento no início (excepção: lista vazia)

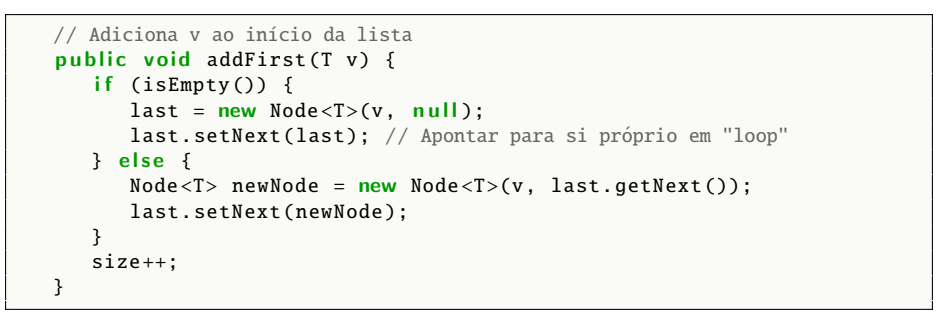

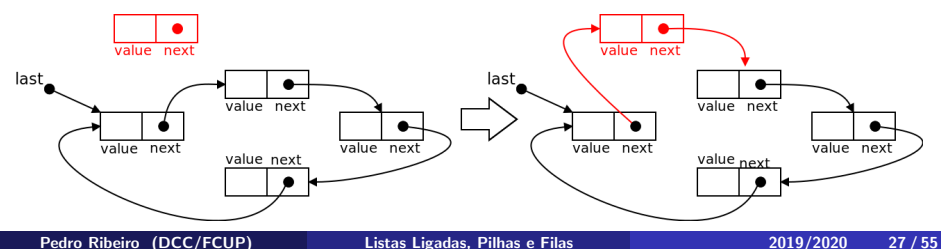

Adicionar no final pode ser feito... usando o addFirst

```
// Adiciona v ao final da lista
public void addLast(T v) {
   addFirst(v);
   last = last.getNext();
}
```
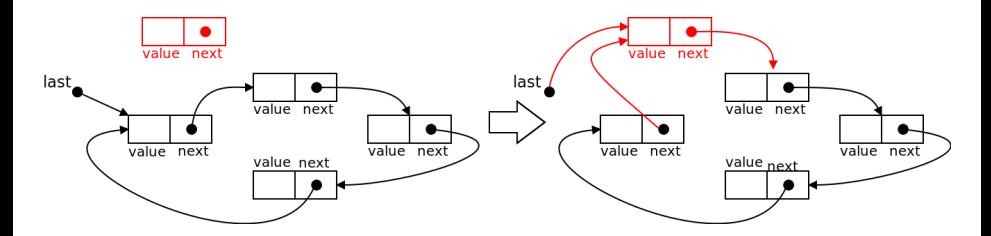

 $\bullet$  Para remover o primeiro, basta actualizar para quem o último nó aponta:

```
// Remove o primeiro elemento da lista (se for vazia n˜ao faz nada)
public void removeFirst() {
   if (isEmpty()) return;if (size == 1) last = null;else last.setNext(last.getNext().getNext());
   size --:}
```
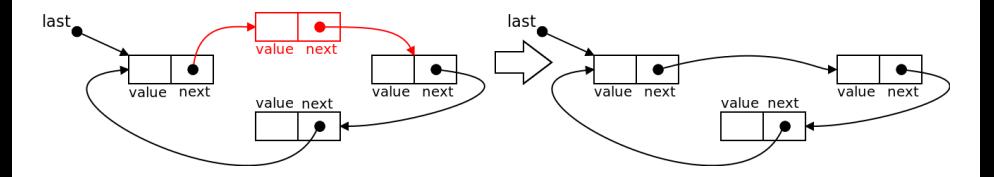

• Remover o último é mais complicado porque temos de conseguir chegar à penúltima posição (para a actualizar)

```
// Remove o último elemento da lista (se for vazia não faz nada)
 public void removeLast () {
    if (isEmpty()) return;
    if (size == 1) {
       last = null:
    \} else \{Node < T cur = last.getNext();
       for (int i=0: i<size-2: i++)
          cur = cur.getNext();
       last = cur:last.setNext(last.getNext().getNext());
    }
    size --:}
    last
                                                   value next
                     value next
                                                            value next
                              value next
           value next
                                                   value next
                     value next
Listas Ligadas, Pilhas e Filas 2019/2020 30/55
```
· Para converter para String é só percorrer a lista (e ter cuidado com as vírgulas)

```
// Converte a lista para uma String
public String toString () {
   String str = "{''};
   if (!isEmpty() ) {
      Node < T cur = last.getNext();
      for (int i=0; i<size; i++) {
         str += cur.getValue ();
          if (cur != last) str += ",";
         cur = cur.getNext():
      }
   }
   str := "}':
   return str;
}
```
- Um dos problemas com as listas ligadas anteriores (simples e circular) é que não conseguem remover o último de forma eficiente
	- Para remover o último precisamos de mudar o next do penúltimo
	- $\triangleright$  Para chegar ao penúltimo precisamos.. de **percorrer a lista**
- · Uma maneira de "resolver" isto é ter em cada nó uma referência para o... anterior (para além da referência para o próximo)!
- $\bullet$  É este o conceito de listas duplamentente ligadas:

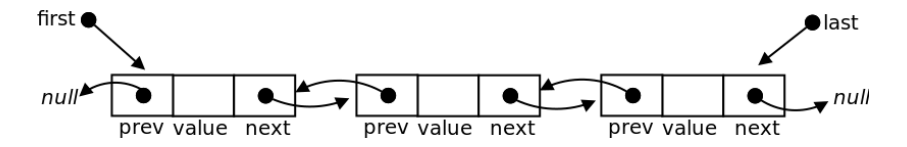

#### Listas Duplamentes Ligadas - Implementação

Os nós têm portanto de ter também referência para o anterior:

```
public class DNode < T > \{private T value; // Valor guardado no nó
   private DNode<T> prev; // Referência para o nó anterior da lista
   private DNode<T> next; // Referência para o próximo nó da lista
   // Construtor
   DNode(T \ v, \ DNode < T > p, \ DNode < T > n) {
      value = v;
      prev = p:
      next = n;
   }
   // Getters e Setters
   public T getValue () { return value; }
   public DNode<T> getPrev() { return prev; }
   public DNode<T> getNext() { return next; }
   public void setValue(T v) { value=v: }
   public void setPrev(DNode<T> p) { prev = p; }
   public void setNext(DNode<T> n) { next = n; }
}
```
# Listas Duplamentes Ligadas - Implementação

- Não vamos discutir nos slides toda a implementação
- $\bullet$  Uma implementação possível (DoublyLinkedList<T>) está disponível em: [http://www.dcc.fc.up.pt/˜pribeiro/aulas/edados1920/codigo/](http://www.dcc.fc.up.pt/~pribeiro/aulas/edados1920/codigo/)
- Vamos apenas abordar uma técnica muito útil usada na implementação
- Por vezes quando existem muitos casos "excepcionais", é mais "fácil" criar sentinelas: dados "fictícios" / "dummy" que nos permitem deixar de ter esses casos limite.
- Vamos adicionar dois nós sentinelas: um no **início** e outro no fim. Com isto:
	- $\triangleright$  Casos excepcionais da lista "vazia" ou tamanho 1 nunca acontecem
	- $\triangleright$  Nunca temos de adicionar ao verdadeiro "início" ou "fim": qualquer inserção é sempre no meio de dois nós

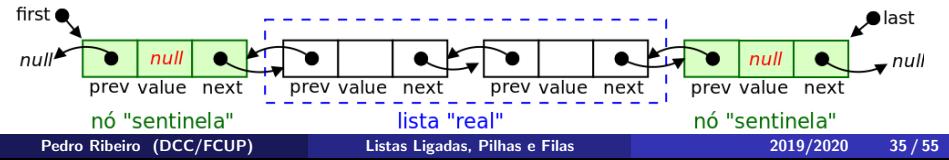

• No início basta criar a lista já com os dois nós sentinelas:

```
// Construtor (cria lista vazia com dois nós sentinelas)
DoublyLinkedList () {
   first = new DNode < T > (null, null, null);
   last = new DNode<T>(null, first, null); // Antes do último vem o 1^\circfirst.setNext(last); // A seguir ao primeiro vem o último
   size = 0:
}
```
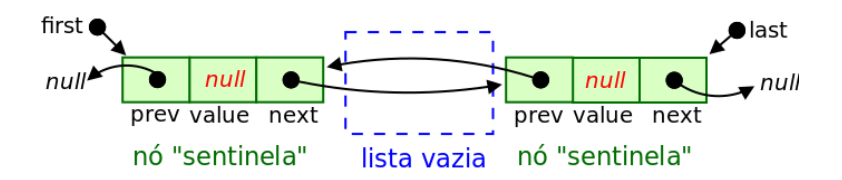

## Listas Duplamentes Ligadas - Implementação

- **·** Qualquer *inserção* passa a ser agora inserir entre dois nós
	- $\triangleright$  Nunca inserimos antes do primeiro nó sentinela
	- $\triangleright$  Nunca inserimos depois do segundo nó sentinela
- Código para inserir entre dois nós:

```
// Adiciona elemento entre dois n´os n1 e n2
private void addBetween (T v. DNode \langle T \rangle n1, DNode \langle T \rangle n2) {
    DNode \langle T \rangle newNode = new DNode \langle T \rangle (v, n1, n2);
   n1.setNext(newNode );
   n2.setPrev(newNode );
    size++;
}
```
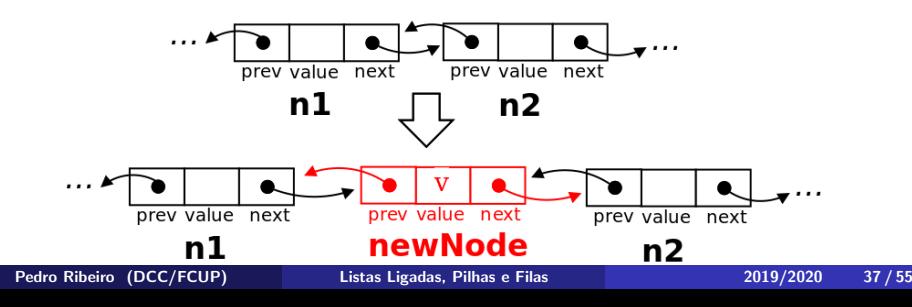

#### Listas Duplamentes Ligadas - Implementação

- **•** Para inserir no início ou no fim é só chamar o **addBetween**:
	- $\triangleright$  addFirst  $\acute{e}$  inserir entre first a first next.
	- $\triangleright$  add Last  $\acute{\text{e}}$  inserir entre last.prev e last

```
// Adiciona v ao início da lista
public void addFirst(T v) {
   addBetween (v, first , first.getNext ());
}
// Adiciona v ao final da lista
public void addLast(T v) {
   addBetween (v. last.getPrev (), last):
}
```
• Podem ver o resto da implementação no código disponibilizado. Ex:

 $\triangleright$  Para remover um nó n é só colocar o n.prev a apontar para n.next (e vice-versa)

# Tipos Abstractos de Dados (TADs) sequenciais

- **·** Listas ligadas e arrays são exemplos de **estruturas de dados** "**primárias**" (cada uma com as suas vantagens e desvantagens)
- Subindo um pouco o nível de abstração, vamos agora abordar TADs sequenciais: para que servem e como usá-las.
- Vamos falar de 3 TADs diferentes:
	- $\blacktriangleright$  Pilhas (Stacks)
	- $\blacktriangleright$  Filas (Queues)
	- $\triangleright$  Filas com 2 extremos (Deques Double Ended Queues)
- Estes TADs podem ser implementados de diferentes maneiras (ex: usando arrays ou listas ligadas)
- **Estes TADs vão ser mais tarde** "legos básicos" para outros algoritmos que v˜ao aprender nesta e noutras unidades curriculares. Por exemplo:
	- $\triangleright$  O algoritmo de **pesquisa em largura** num grafo usa a noção de *fila*
	- $\triangleright$  O algoritmo de Tarjan para descobrir componentes fortementemente conexos usa a noção de pilha

#### Pilhas

- **Uma Pilha (Stack)** é um TAD para guardar uma coleção de elementos suportando duas operações principais:
	- **push(x)** que adiciona um elemento x à coleção
	- $\rightarrow$  pop() que retira o último elemento que foi adicionado

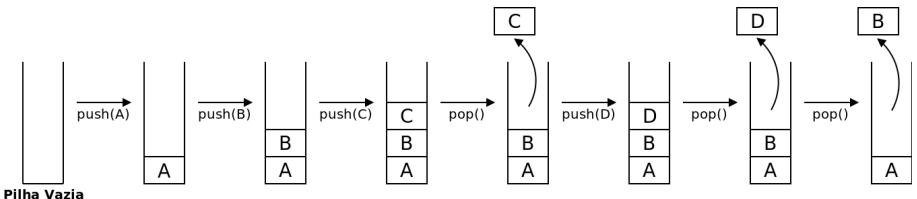

- Por ter estas propriedades diz-se que é LIFO (Last In, First Out)
- Uma pilha simula precisamente uma "pilha de coisas", de objectos empilhados uns em cima dos outros.

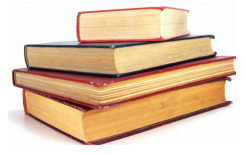

### Pilhas - Interface MyStack

- Para além do push $(x)$  e pop $(y)$  é usual ter-se operações **top()** para ver o elemento no topo da pilha, size() (para saber o tamanho) e  $isEmpty()$  (para saber se está vazia)
- Vamos criar um interface MyStack para representar este TAD. Recordem que o interface só define a API (os métodos), mas não como implementá-los. (usamos o nome  $MyStack$  para distinguir do Stack que existe na própria linguagem Java)

#### public interface MyStack < $T$ >{

```
// Métodos que modificam a pilha
public void push(T v): // Coloca um valor no topo da pilha
public T pop(); // Retira e retorna o valor no topo da pilha
// Métodos que acedem a informação (sem modificar)
public T top(); // Retorna valor no topo da pilha
public int size(); \frac{1}{2} Retorna quantidade de elementos na pilha
public boolean isEmpty (); // Indica se a pilha está vazia
```
}

# Pilhas - Uma possível implementação

- **•** Para implementar podemos por exemplo usar... **listas ligadas**
- A implementação é quase *direta* a partir dos métodos que já temos. Estamos só a **adaptar** uma classe existente, expondo-a num interface.
- · Usaremos listas duplamente ligadas (como também poderiam ter sido listas ligadas simples ou circulares):

```
public class LinkedListStack<T> implements MyStack<T> {
   private DoublyLinkedList<T> list;
   LinkedListStack() { list = new DoublyLinkedList<T>(); }
   public void push(T v) { list.addFirst(v); }
   public T pop() {
     T ans = list.getFirst();
      list. removeFirst ();
      return ans;
   }
   public T top() { return list.getFirst(); }
   public int size() {return list.size();}
   public boolean isEmpty() {return list.isEmpty();}
   public String toString () { return list. toString (); }
}
```
### Pilhas - Um exemplo de utilização

Agora estamos prontos para criar e usar pilhas:

```
public class TestMyStack {
   public static void main(String[] args) {
      // Criacão da pilha
      MyStack < Integer > s = new LinkedListStack < Integer > ();
      // Exemplo de inserção de elementos na pilha
      for (int i=1: i<=8; i++)s.push(i); // insere i no topo da pilha
      System.out.println(s);
      // Exemplo de remoção de elementos na pilha
      for (int i=0: i < 4; i++) {
         int aux = s.pop(); // retira o elemento no topo da pilha
         System.out.println("s.pop() = " + aux):
      }
      System.out.println(s):
      // Exemplo de utilização dos outros métodos
      System.out.println("s.size() = " + s.size());
      System.out.println("s.isEmpty() = " + s.isEmpty());
      System.out.println("s.top() = " + s.top()):
   }
```
}

### Pilhas - Usando outra implementação

• Notem como foi feita a criação da pilha:

MyStack<Integer> s = new LinkedListStack<Integer>();

- $\triangleright$  A variável s é do tipo MyStack (um interface). Isto permite que no resto do código possam ser usadas operações como s.push(x) ou s.pop()
- $\triangleright$   $\lambda$  variável é atribuida uma nova instância de... LinkedListStack. Isto é possível porque essa classe *implementa* o MyStack e define qual a implementação real da pilha.
- $\bullet$  Imaginando que tínhamos uma outra implementação de pilhas baseada em arrays chamada ArrayStack, bastaria mudar a linha para:

 $MyStack < Integer > s = new ArrayStack < Integer > ()$ ;

Todo o resto do programa continuaria a funcionar (sem mudar mais nada), sendo que agora estaria a ser usada a implementação baseada em arrays (podem ver um ex. de implementação com arrays no site).

· Isto dá-vos logo uma boa ideia do potencial de usar interfaces!

#### Filas

- **Uma Fila (Queue)** é um TAD para guardar uma coleção de elementos suportando duas operações principais:
	- **enqueue(x)** que adiciona um elemento x à coleção
	- $\triangleright$  dequeue() que retira o elemento que foi adicionado há mais tempo

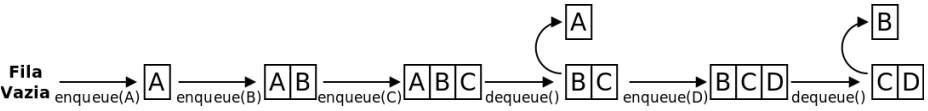

- $\bullet$  Por ter estas propriedades diz-se que é FIFO (*First In, First Out*)
- Uma fila simula precisamente uma "fila de objectos", como uma fila de atendimento ao público num supermercado ou num banco

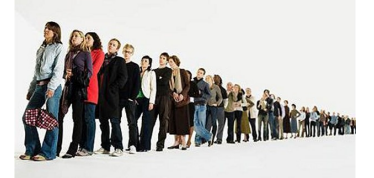

# Filas - Interface MyQueue

- Para além do enqueue(x) e dequeue() é usual ter-se operações first() para ver o elemento no início da fila, size() (para saber o tamanho) e  $isEmpty()$  (para saber se está vazia)
- Vamos criar um interface MyQueue para representar este TAD. Recordem que o interface só define a API (os métodos), mas não como implementá-los. (usamos o nome  $MyQueue$  para distinguir da Queue que existe na própria linguagem Java)

```
public interface MyQueue <T> {
```

```
// Métodos que modificam a fila
public void enqueue(T v): \frac{1}{2} Coloca um valor no final da fila
public T dequeue (); \frac{1}{2} Retira e retorna o valor no inicio da fila
// Métodos que acedem a informação (sem modificar)
public T first (): // Retorna valor no inicio da fila
public int size(); \frac{1}{2} Retorna quantidade de elementos na fila
public boolean isEmpty(); // Indica se a fila está vazia
```
}

# Filas - Uma possível implementação

- Vamos implementar com listas ligadas tal como fizemos com as pilhas
- Tal como anteriormente, estamos só a **adaptar** uma classe existente, com implementação quase directa a partir dos métodos que já temos.

```
public class LinkedListOueue<T> implements MyOueue<T> {
   private DoublyLinkedList<T> list:
   LinkedListQueue() { list = new DoublyLinkedList <T>(); }
   public void enqueue(T v) { list.addLast(v); }
   public T dequeue () {
      T ans = list.getFirst ();
      list.removeFirst():
      return ans:
   }
   public T first() { return list.getFirst(); }
   public int size() {return list.size();}
   public boolean isEmpty() {return list.isEmpty();}
   public String toString () {return list. toString ();}
}
```
# Filas - Um exemplo de utilização

Agora estamos prontos para criar e usar filas:

```
public class TestMyQueue {
   public static void main(String [] args) {
      // Criacão da fila
      MyQueue < Inter>Integer > q = new LinedListQueue < Inter>(i);
      // Exemplo de inserção de elementos na fila
      for (int i=1; i<=8; i++)q.enqueue(i); // insere i no final da fila
      System.out.println(q);
      // Exemplo de remoção de elementos da fila
      for (int i=0: i < 4; i++) {
         int aux = q.dequeue(); // retira o elemento no topo da pilha
         System.out.println("a.dequeue() = " + aux):
      }
      System.out.println(q):
      // Exemplo de utilização dos outros métodos
      System.out.println("q.size() = " + q.size();
      System.out.println("q.isEmpty() = " + q.isEmpty();
      System.out.println("a.first() = " + a.first()):
   }
```
}

#### Deques - Interface

- Um Deque (*double ended queue*) é um TAD que generaliza uma fila e permite inserir e remover elementos no início ou no final da fila (mas n˜ao inserir ou remover no meio).
- Corresponde quase à implementação que fizemos de lista ligadas:

```
public interface MyDeque\langle T \rangle {
   // Métodos que modificam o deque
   public void addFirst(T v): // Coloca um valor no início da fila
   public void addLast(T v); // Coloca um valor no final da fila
   public T removeFirst(); // Retira e retorna o valor no inicio da fila
   public T removeLast(): // Retira e retorna o valor no final da fila
   // Métodos que acedem a informação (sem modificar)
   public T first(); // Retorna valor no inicio da fila
   public T last(); \frac{1}{2} // Retorna valor no final da fila
   public int size(); \frac{1}{2} // Retorna quantidade de elementos na fila
   public boolean isEmpty(); // Indica se a fila está vazia
}
```
- · Uma implementação com listas duplamente ligadas está disponível no site:
	- ▶ class LinkedListDeque<T>
- Um exemplo de utilização está também disponível no site:
	- $\blacktriangleright$  class TestDeque

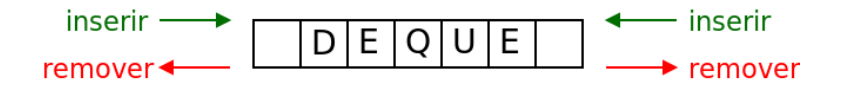

# Classes do Java

- Nas últimas aulas temos implementado as nossas próprias classes de listas ligadas e TADS como as pilhas e filas
- $\bullet$  A linguagem Java também tem disponíveis estas estruturas de dados:
	- $\blacktriangleright$  classe LinkedList<T>

<https://docs.oracle.com/javase/8/docs/api/java/util/LinkedList.html>

 $\blacktriangleright$  classe stacks T>

<https://docs.oracle.com/javase/8/docs/api/java/util/Stack.html>

 $\blacktriangleright$  interface List $\lt T$ .

<https://docs.oracle.com/javase/8/docs/api/java/util/List.html>

 $\blacktriangleright$  interface  $0$ ueue<T>:

<https://docs.oracle.com/javase/8/docs/api/java/util/Queue.html>

 $\blacktriangleright$  interface Deque $\lt$ T $>$ :

<https://docs.oracle.com/avase/8/docs/api/java/util/Deque.html>

- $\bullet$  A documentação diz classes que implementam cada interface. Exemplo:
	- $\triangleright$  Deque  $\acute{\text{e}}$  implementado, entre outros, por LinkedList e ArrayDeque
	- It List  $\acute{e}$  implementado, entre outros, por LinkedList e ArrayList e Vector

Um exemplo de uso de um Deque do Java

```
import java.util.*; // Incluir todas as classes do package java.util
class TestDeque {
   public static void main(String [] args) {
      Deque<Integer> d = new LinkedList<Integer>();
      d.addLast (1);
      d.addLast (2);
      d.addFirst (3);
      d.addFirst (4);
      System.out.println(d):
   }
}
```
- Algumas classes de sequências de Java implementam o interface Iterable<T>
- **·** Isto significa que são "percorríveis", e disponibilizam iteradores que assentam nos seguintes dois métodos:
	- ▶ hasNext(): devolve true se ainda existe outro elemento na sequência, ou false caso contrário
	- $\triangleright$  next(): devolve o próximo elemento na sequência
- $\bullet$  A combinação destes dois métodos permitiria uma maneira genérica de percorrer todos os elementos. Imagine por exemplo uma instância iter de Iterator<String>. Pode ser percorrida usando algo como:

```
while (iter.hasNext()) {
   String value = iter.next();
   System.out.println(value);
}
```
#### Sobre o uso de iteradores: foreach

**• Este padrão é tão comum que o Java disponibiliza um sintaxe de ciclo** para facilitar a maneira como percorremos uma sequência iterável (um "foreach"):

```
for (ElementType variable : sequence) {
   LoopInstructions
}
```
• Um exemplo com listas ligadas, supondo que list é uma LinkedList<Integer>:

```
LinkedList<Integer> list = new LinkedList<Integer>();
  (...) instruções para colocar elementos na lista
for (int value : list) {
   System.out.println(value);
}
```